## Cheatography

## Cisco IOS CLI Cheat Sheet by [ValentinoJ4](http://www.cheatography.com/valentinoj4/) via [cheatography.com/198096/cs/41870/](http://www.cheatography.com/valentinoj4/cheat-sheets/cisco-ios-cli)

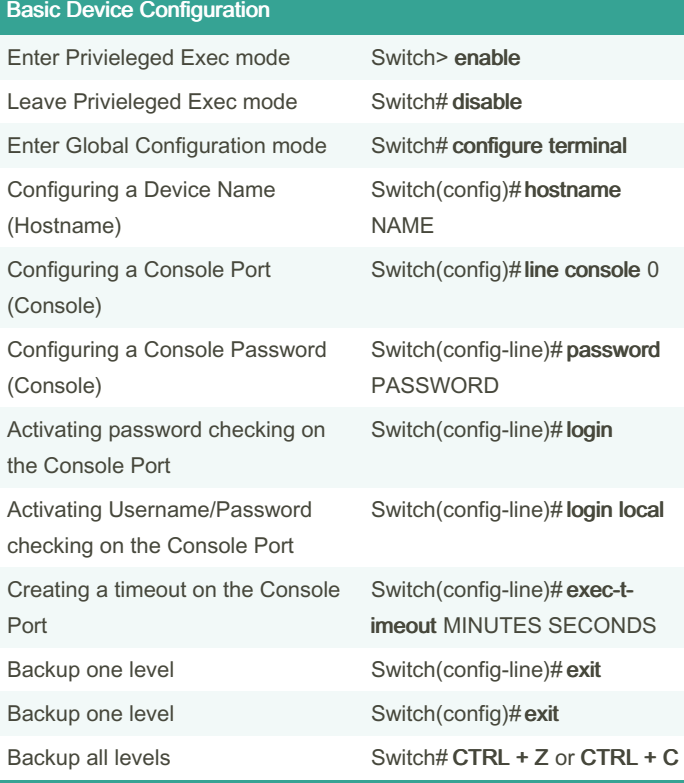

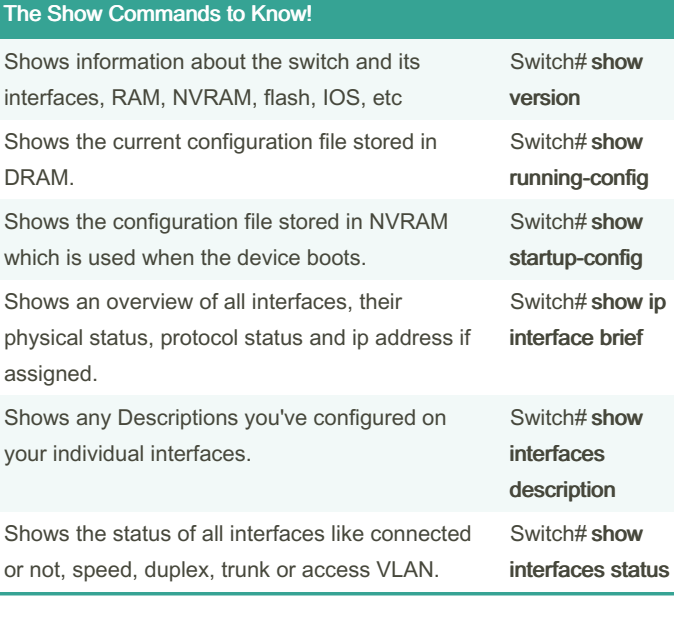

#### Awesome Shortcuts

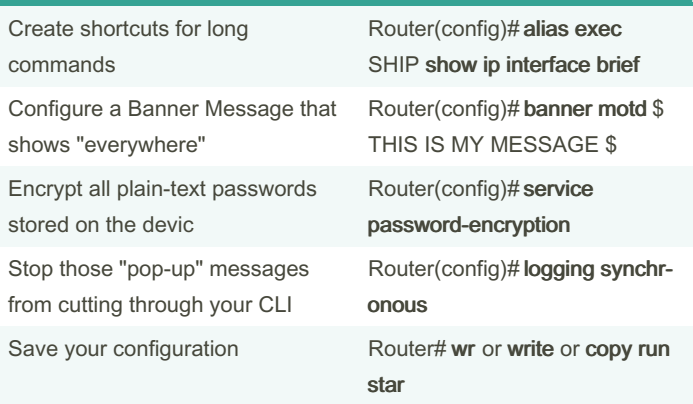

#### Some Fun "Studies"

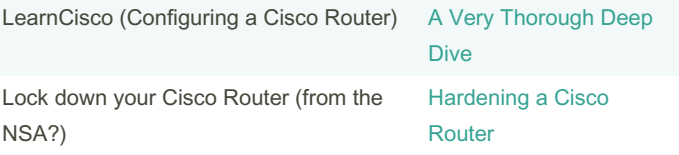

#### Configuring a Switch Management Interface

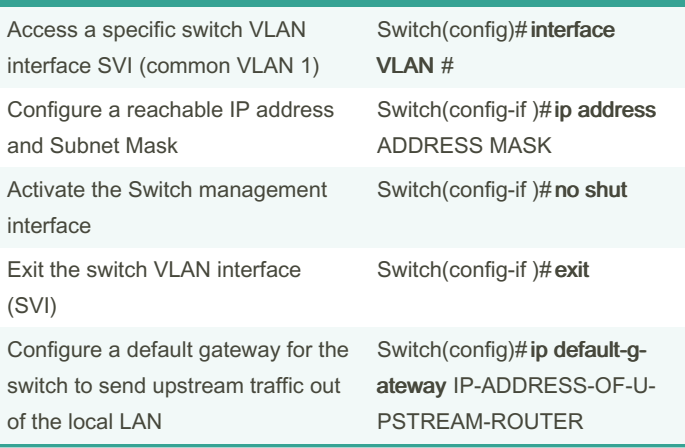

### Configuring a Router Network Interface

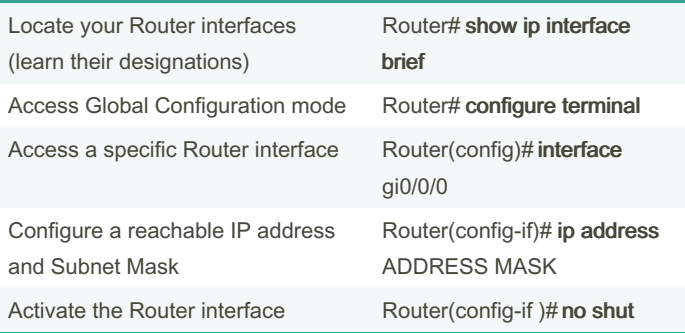

Published 28th December, 2023. Last updated 28th December, 2023. Page 1 of 2.

Sponsored by CrosswordCheats.com Learn to solve cryptic crosswords! <http://crosswordcheats.com>

# Cheatography

### Cisco IOS CLI Cheat Sheet by [ValentinoJ4](http://www.cheatography.com/valentinoj4/) via [cheatography.com/198096/cs/41870/](http://www.cheatography.com/valentinoj4/cheat-sheets/cisco-ios-cli)

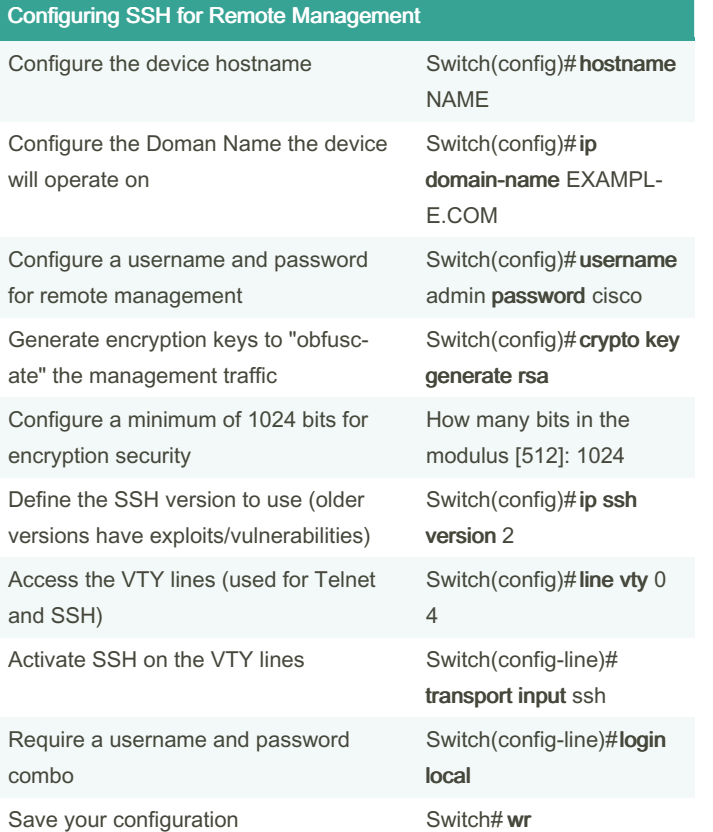

#### By ValentinoJ4

[cheatography.com/valentinoj4/](http://www.cheatography.com/valentinoj4/)

Published 28th December, 2023. Last updated 28th December, 2023. Page 2 of 2.

Sponsored by CrosswordCheats.com Learn to solve cryptic crosswords! <http://crosswordcheats.com>